# $\ensuremath{\mathrm{IMT}}\xspace_{\!E}\!\ensuremath{\mathbf{X}}$

# Móra Péter

Informatika 1 előadás, 2009. október 26.

# 1. Matematikai formulák szerkesztése

# 1.1. Képletek

Az alábbi parancsok közül néhányhoz be kell tölteni az alábbi három csomagot:

\usepackage{amsmath} \usepackage{amsthm} \usepackage{amssymb}

Ezek a csomagok ismertek, elterjedtek, ezért nem foglalkozunk azzal, hogy mely parancshoz szükségesek. L<sup>A</sup>TEX parancs:

 $\setminus$ [ x\_1  $\setminus$ ]

Eredmény:

 $x_1$ 

L<sup>A</sup>TEX parancs:

 $\langle$ [ x<sup>^</sup>2  $\langle$ ]

Eredmény:

 $x^2$ 

L<sup>A</sup>TEX parancs:

\[ \sqrt[3]{2} \]

Eredmény:

 $\sqrt[3]{2}$ 

L<sup>A</sup>TEX parancs: \[ \sqrt[3]{x^{y^2}} \] Eredmény:

 $\frac{3}{2}$  $x^{y^2}$ 

L<sup>A</sup>TEX parancs:  $\[\ \{ x_1^a = x^a_1 \neq x^a_1 \}\ ]\]$ Eredmény:  $x_1^a = x_1^a \neq x^{a_1}$ 

L<sup>A</sup>TEX parancs:

 $\[\ \{\frac{1}{2}\} = \frac{12}{\} \]$ Eredmény:

1 2 = 1 2

# L<sup>A</sup>TEX parancs:

 $\[\ \{\frac{12}{2} = \left( \frac{12}{right)^2 \} \]$ 

Eredmény:

$$
(\frac{1}{2})^2 = \left(\frac{1}{2}\right)^2
$$

# L<sup>A</sup>TEX parancs:

 $\[\ (1/(\frac{\frac{1}{3})^3}{2} =$ \left(1/\left(\frac12\right)^3\right)^2 =  $\label{thm:main} $$\left(\frac{1}{\left(\frac{2\right)^3}\right)^2}\]$ 

$$
(1/(\frac{1}{2})^3)^2 = \left(1/\left(\frac{1}{2}\right)^3\right)^2 = \left(\frac{1}{(\frac{1}{2})^3}\right)^2
$$

 $\[\ \ x \ \in \left[ 0, \frac{12}{right} \] \]$ 

Eredmény:

$$
x \in \left[0, \frac{1}{2}\right)
$$

L<sup>A</sup>TEX parancs:

 $\[\ \{\left(1,2,\frac{12}{right.}\ \]$ 

Eredmény:

#### $\sqrt{ }$ 1, 2, 1 2

#### L<sup>AT</sup>EX parancs:

 $\[\ \{\left(1,2,\right.\tau\}$ 

Eredmény:

 $(1, 2,$ 1 2

# L<sup>A</sup>TEX parancs:

 $\[\ \{\text{tree}(x)\}_2 \rightarrow \rightharpoonup \rightharpoonup \r$ 

Eredmény:

 $cos(x)$ 2  $\begin{array}{c} \begin{array}{c} \begin{array}{c} \begin{array}{c} \end{array} \\ \end{array} \\ \begin{array}{c} \end{array} \end{array} \end{array}$ 2  $x=0$ 

#### L<sup>A</sup>TEX parancs:

\[ \sin(\cos(\log(2))) \ne sin(cos(log(2))) \]

Eredmény:

 $sin(cos(log(2))) \neq sin(cos(log(2)))$ 

 $\[\ \alpha\$ sin(a) \ne a sin(a) \]

Eredmény:

 $a\sin(a) \neq a\sin(a)$ 

# L<sup>A</sup>TEX parancs:

 $\[\ \alpha\mathbf{\mathbf{tg}}(a) \]$ 

Eredmény:

 $a \text{tg}(a)$ 

# L<sup>A</sup>TEX parancs:

\[ \mathrm{PRQNC},\mathbb{PRQNC},\mathcal{PRQNC} \]

Eredmény:

PRQNC, PRQNC

# L<sup>A</sup>TEX parancs:

 $\[\ (\mathbb{u} \times \mathbb{v}) \cdot \cdot \mathbb{z} \]$ 

Eredmény:

 $(\mathbf{u} \times \mathbf{v}) \cdot \mathbf{z}$ 

# L<sup>A</sup>TEX parancs:

\[ \lim\_{x\to \infty} \frac{x}{1+x} = 1\]

$$
\lim_{x \to \infty} \frac{x}{1+x} = 1
$$

#### L<sup>AT</sup>EX parancs:

 $\label{lem:conv} $$ \l \sum_{k=0}^{n} \binom{n}{k} = 2^n \]}$ 

Eredmény:

$$
\sum_{k=0}^n \binom{n}{k} = 2^n
$$

### L<sup>A</sup>TEX parancs:

 $\{ a \, , \ b \, : \ c \, ; \ d \quad e \qquad f \, g^h \, : \ \}$ 

#### Eredmény:

 $ab\,c\,d\,e\qquad f\,g\,h\,i$ 

A \\_ törhető szóköz, a ~ nem törhető szóköz, a \! pedig negatív szóköz. Ezek közül nem kell tudni: \: \;

#### L<sup>A</sup>TEX parancs:

\[ \int\_0^{\pi} \sin(x)\,\mathrm{d}x = [-\cos(x)]\_0^{\pi} = 2 \]

Eredmény:

$$
\int_0^{\pi} \sin(x) dx = [-\cos(x)]_0^{\pi} = 2
$$

# L<sup>A</sup>TEX parancs:

Kiemelt képlet:  $\label{lem:main} $$\[ \sum_{k=1}^{\infty} \frac{k^2} = \frac{\pi^2}{6} \]$ 

Eredmény: Kiemelt képlet:

$$
\sum_{k=1}^{\infty} \frac{1}{k^2} = \frac{\pi^2}{6}
$$

#### $\mu$ <sub>F</sub>X parancs:

Szövegközi képlet:  $\sum_{k=1}^{\infty} \frac{k^2} = \frac{\pi^2}{6 }$ , ez a képlet a szöveggel egy sorba kerül

 $\textbf{Eredmény:}\ \text{Szövegközi képlet:}\ \sum_{k=1}^{\infty}$ 1  $\frac{1}{k^2} = \frac{\pi^2}{6}$  $\frac{\tau^2}{6}$ , ez a képlet a szöveggel egy sorba kerül

#### L<sup>A</sup>TEX parancs:

Kiemelt módban szövegközi képlet:  $\{ 2 \frac{12 \text{texts} \sum_{k=1}^{\infty} \frac{1}{k^2} =$  $\frac{\pi^2}{6}$ 

Eredmény: Kiemelt módban szövegközi képlet:

$$
2\frac{1}{2}\sum_{k=1}^{\infty}\frac{1}{k^2} = \frac{\pi^2}{6}
$$

### L<sup>A</sup>TEX parancs:

Szövegközi módban kiemelt képlet:  $$ 2 \frac{12 \displaystyle\sum_{k=1}^{\infty} \frac{1{k^2}}{2}}$ \frac{\pi^2}6 \$, baj: széttolja a sorokat

Eredmény: Szövegközi módban kiemelt képlet:  $2\frac{1}{2}$  $\frac{1}{2}\sum^{\infty}$  $k=1$ 1  $\frac{1}{k^2}$  =  $\pi^2$ 6 , baj: széttolja a sorokat

# L<sup>A</sup>TEX parancs:

 $\[\ \int_a^b f(x)\,\mathrm{d}x \]\]$ 

$$
\int_{a}^{b} f(x) \, \mathrm{d}x
$$

 $\[\ \int \int \int \limits_a^b f(x)\, , \mathcal{d}x \]$ Eredmény:

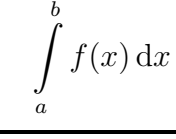

# L<sup>A</sup>TEX parancs:

\[ \sum\_{k=1}^{\infty} \frac1{k^2} \approx 1{,}64493 \]

Eredmény:

$$
\sum_{k=1}^{\infty} \frac{1}{k^2} \approx 1{,}64493
$$

### L<sup>A</sup>TEX parancs:

 $\[\ \ \sum\noindent\begin{array}{c|c} \frac{k^2}{2} \approx 1{,}64493 \]\end{array} \]$ Eredmény:

$$
\sum\nolimits_{k = 1}^\infty \frac{1}{k^2} \approx 1{,}64493
$$

L<sup>A</sup>TEX parancs:

\[ H := \{ x : x\in\mathbb{N}\text{ és \$x\$ prímhatvány} \} \] Eredmény:

 $H := \{x : x \in \mathbb{N} \text{ és } x \text{ prímhatvány}\}$ 

#### L<sup>A</sup>TEX parancs:

 $\{a,b,c\} \cup \{c,d,e\} = \{a,b,c,d,e\} \$ Eredmény:

$$
\{a, b, c\} \cup \{c, d, e\} = \{a, b, c, d, e\}
$$

 $\lceil \langle \Lambda : = \cup_{i\in I} \lambda_i \rangle \$ 

Eredmény:

 $\Lambda := \cup_{i \in I} \lambda_i$ 

# L<sup>A</sup>TEX parancs:

\[ \Lambda := \bigcup\_{i\in I} \lambda\_i \]

Eredmény:

$$
\Lambda:=\bigcup_{i\in I}\lambda_i
$$

# L<sup>A</sup>TEX parancs:

 $\lceil (\mathbf{A} \cup \mathbf{B}) \rceil$  (A $\cup$  (A $\cup$  C) = A $\cup (\mathbf{B} \cap \mathbf{C})$  \]

Eredmény:

$$
(A \cup B) \cap (A \cup C) = A \cup (B \cap C)
$$

L<sup>A</sup>TEX parancs:

 $\[\ \{ A\setminus B \cup C \} = (A \setminus B) \setminus \cap (A \setminus B) \]$ 

Eredmény:

 $A \setminus (B \cup C) = (A \setminus B) \cap (A \setminus C)$ 

 $\{ [ 10 \space \bmod 3 = 1 \ } \]$ azaz \[ 10 \equiv 1 \pmod{3} \]

# Eredmény:

 $10 \mod 3 = 1$ 

azaz

 $10 \equiv 1 \pmod{3}$ 

# L<sup>A</sup>TEX parancs:

 $\[\ \{ - (1 \pm 1) = -1 \mp 1 \in \{-2,0\} \]\]$ 

Eredmény:

 $-(1 \pm 1) = -1 \mp 1 \in \{-2, 0\}$ 

#### L<sup>A</sup>TEX parancs:

 $\[\bigcup S_n := a_1+a_2+\dots+a_n \]\]$ 

Eredmény:

 $S_n := a_1 + a_2 + \cdots + a_n$ 

Magyar szabvány szerint a pontokat lentre igazítjuk: L<sup>A</sup>TEX parancs:

 $\[\ \bigcap_{s=n} := a_1 + a_2 + \ldots + a_n \]\]$ 

$$
S_n := a_1 + a_2 + \ldots + a_n
$$

Mátrixok esetén minden oszlopra megadhatjuk, hogy hogyan igazítsa az elemeket. Az lrc jelentése balra, jobbra, középre.

### L<sup>A</sup>TEX parancs:

```
\[ \begin{array}{ll}
       \cos(\alpha) & 1 \\
       -1 & -\sin(\alpha)\end{array} \]
```
Eredmény:

 $\cos(\alpha)$  1  $-1$   $-\sin(\alpha)$ 

 $\mathbb{P}\mathbb{F}X$  parancs:

```
\[ \left( \begin{array}{cc}
       \cos(\alpha) & 1 \
       -1 & -\sin(\alpha)\end{array} \right) \]
Eredmény:
```
 $\int \cos(\alpha)$  1  $-1$   $-\sin(\alpha)$  $\setminus$ 

A pontok esetében: v, mint vertikális, d, mint diagonális dots. L<sup>A</sup>TEX parancs: L<sup>A</sup>TEX parancs:

```
\[ \left( \begin{array}{cccc}
       a_{1,1} & a_{1,2} & \dots & a_{1,m} \\
       a_{2,1} & a_{2,2} & \dots & a_{2,m} \\
       \vdots & \vdots & \ddots& \vdots \\
       a_{n,1} & a_{n,2} & \dots & a_{n,m} \\
 \end{array} \right)_{[n \times m]}
       \setminus
```

$$
\begin{pmatrix} a_{1,1} & a_{1,2} & \dots & a_{1,m} \\ a_{2,1} & a_{2,2} & \dots & a_{2,m} \\ \vdots & \vdots & \ddots & \vdots \\ a_{n,1} & a_{n,2} & \dots & a_{n,m} \end{pmatrix}_{[n \times m]}
$$

```
LATEX parancs:
```

```
\[ \left[ \begin{array}{cc}
        a & b \\
        c & d \end{array} \right]
\left[ \begin{array}{cc}
        e & f \\
        g & h \end{array} \right] =
\left[ \begin{array}{cc}
        ae+bg & af+bh \setminusce+dg & cf+dh \end{array} \right]
\setminus]
```
Eredmény:

$$
\begin{bmatrix} a & b \\ c & d \end{bmatrix} \begin{bmatrix} e & f \\ g & h \end{bmatrix} = \begin{bmatrix} ae + bg & af + bh \\ ce + dg & cf + dh \end{bmatrix}
$$

# L<sup>A</sup>TEX parancs:

```
\lceil \frac{|}{\text{left} \rceil} \right\rceil x \lceil \frac{|}{\text{right} \rceil} =
   \begin{cases}
      x & \text{ha } x>0\\-x & \text{egyébként}
 \end{cases}\]
```

$$
|x| = \begin{cases} x & \text{ha } x > 0\\ -x & \text{egyébként} \end{cases}
$$

#### $\mu$ <sub>F</sub>X parancs:

 $\[\ \mathbb{N} \ \stackrel{\text{def}}{:-}\]$  $\{ n : n \in \mathbb{Z}, n \ge 0 \} \$ Eredmény:

```
\mathbb{N} \stackrel{\text{def}}{:=} \{n : n \in \mathbb{Z}, n \geq 0\}
```
#### L<sup>AT</sup>EX parancs:

\[ \sin^2(x) + \cos^2(x) \stackrel{?}{=} 1 \] Eredmény:

 $\sin^2(x) + \cos^2(x) \stackrel{?}{=} 1$ 

# L<sup>A</sup>TEX parancs:

```
\[ \underbrace{\ldots, -4, -3, -2, -1}_{\text{negatív számok}},
0, \overbrace{1, 2, 3, 4,\ldots}^{\text{pozitív számok}\]
Eredmény:
```

$$
\underbrace{\ldots, -3, -2, -1}_{\text{negative számok}}, 0, \overbrace{1, 2, 3, 4, \ldots}^{\text{pozitiv számok}}
$$

# 1.2. Matematikai jelek

#### L<sup>A</sup>TEX parancs:

```
\{ \ a\ge b, c\le d, e \not\ge f, g \not\le h, i \ne j,
k \not< 1, m \not> n \]
```
#### Eredmény:

 $a \geq b, c \leq d, e \not\geq f, g \not\leq h, i \neq j, k \not\leq l, m \not\geq n$ 

Elég speciális karaktereket is ki lehet csalni, pl.  $\geq$ . Szükség esetén ezek Kileban megtaláljátok.

#### $\mu$ <sub>F</sub>X parancs:

\[ A \subset B, C \supset D, E \not\subset F, G \not\supset H, I \subseteq J, K \not\subseteq L, \dots \]

Eredmény:

```
A \subset B, C \supset D, E \not\subset F, G \not\supset H, I \subseteq J, K \not\subseteq L, \ldots
```
#### L<sup>A</sup>TEX parancs:

 $\[\{\text{exists } x \in \mathbb{C}\}, \text{for all } y \not\in \mathbb{R} \in z\},\]$  $\mathbb{N} \not\in x \$ 

Eredmény:

 $\exists x \in \mathbb{C}, \forall y \notin \mathbb{R} \ni z, \mathbb{N} \not\ni x$ 

#### L<sup>A</sup>TEX parancs:

\[ \not\forall x, \not\exists y, \nexists y, \hat{f}, \tilde{H}, \widehat{fg}, \widetilde{H\_i} \]

Eredmény:

 $\forall x, \nexists y, \nexists y, \hat{f}, \tilde{H}, \widehat{fq}, \widetilde{H_i}$ 

L<sup>A</sup>TEX parancs:

 $\{ \ell \mid \ell \le 0, \ell \le 0,$  $\ell \neq 0 \rightarrow \ell \$  = \emptyset \]

Eredmény:

 $\{ \ell \mid \ell \geq 0, \ell \leq 0, \ell \neq 0 \} = \emptyset$ 

 $\mu$ <sub>E</sub>X parancs:

 $\[\ [ 1.5 ] = \lfloor 1.5 \rfloor \ \rfloor\]$ 

Eredmény:

$$
[1.5] = |1.5| = 1
$$

L<sup>A</sup>TEX parancs:

\[ \lceil \frac32 \rceil = \left\lceil \frac32 \right\rceil  $= 2 \setminus$ ]

Eredmény:

$$
\lceil \frac{3}{2} \rceil = \left\lceil \frac{3}{2} \right\rceil = 2
$$

A kis és nagy görög bet¶k közül érdemes párat ismerni. L<sup>A</sup>TEX parancs:

\[ \theta \varepsilon \rho \tau \psi \upsilon \pi \alpha \sigma \delta \phi \varphi \gamma \eta \kappa \lambda \zeta \xi \chi \varsigma \beta \nu \mu \]

Eredmény:

θερτψυπασδφϕγηκλζξχςβνµ

L<sup>A</sup>TEX parancs:

\[ \Theta \Omega \Psi \Upsilon \Pi \Sigma \Delta \Phi \Gamma \Lambda \Xi \]

Eredmény:

ΘΩΨΥΠΣ∆ΦΓΛΞ

# 1.3. Egyenletek típusai

 $\ensuremath{\mathbb{P}}\ensuremath{\mathbf{T}}_\ensuremath{\mathbf{E}}\ensuremath{\mathbf{X}}$  parancs:

 $\setminus$ [ x=1  $\setminus$ ]

Eredmény:

 $x = 1$ 

# L<sup>A</sup>TEX parancs:

\begin{equation}  $x=1$ \end{equation}

Eredmény:

 $x = 1$  (1) {?}

# L<sup>A</sup>TEX parancs:

\begin{equation\*}  $x=1$ \end{equation\*}

Eredmény:

 $x = 1$ 

```
\begin{multline}
\left(\cos(x)^{\sin(x)}{\} \right)' = \\\\left(\cos ^{\sin (x)}(x) (\cos (x) \log (\cos (x))\right)-\sin (x) \tan (x))\right)' = \\ (\cos (x) \log (\cos(x))-
\sin (x) \tan (x))^2 \cos(x)^{\sin(x)}+{}\\
 (-\log (\cos (x)) \sin (x)-2 \sin (x)-\sec (x) \tan(x)) \cos(x)^{\sin (x)}\end{multline}
```
#### Eredmény:

$$
(\cos(x)^{\sin(x)})'' =
$$
  
\n
$$
(\cos^{(\sin(x))}(x)(\cos(x)\log(\cos(x)) - \sin(x)\tan(x)))' =
$$
  
\n
$$
(\cos(x)\log(\cos(x)) - \sin(x)\tan(x))^2 \cos(x)^{\sin(x)} +
$$
  
\n
$$
(-\log(\cos(x))\sin(x) - 2\sin(x) - \sec(x)\tan(x))\cos(x)^{\sin(x)} (2) \{?\}
$$

### L<sup>A</sup>TEX parancs:

\begin{gather}  $\sin' = \cos \ \ \ \ \$  $\cos' = -\sin \sqrt{2}$  $\tan' = -\frac{1}{\cos^2} \nonumber$ \end{gather}

Eredmény:

$$
\sin' = \cos
$$
\n
$$
\cos' = -\sin
$$
\n
$$
\tan' = -\frac{1}{\cos^2}
$$
\n(3) {?}\n(4) {?}\n(5)

 $\cos^2$ 

#### $\mu$ <sub>F</sub>X parancs:

\begin{align}  $\sin'$  &= \cos &\sinh'&=\cosh \\  $\cos'$  &=  $-\sin$  &\cosh'&=\sinh \end{align}

#### Eredmény:

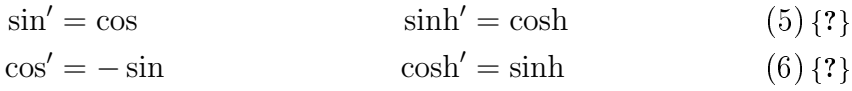

#### L<sup>A</sup>TEX parancs:

\subsection{Hivatkozások}\label{sec:hiv}

Eredmény:

# 1.4. Hivatkozások

 $\langle$ sec:hiv $\rangle$ 

L<sup>A</sup>TEX parancs:

```
Ez a fejezet a(z) \ref{sec:hiv}. sorszámot kapta.
Szebben: ez a fejezet \aref{sec:hiv}. sorszámot kapta.
\Aref{sec:hiv}. fejezetnél járunk, ami \apageref{sec:hiv}. oldalon van.
```
Eredmény: Ez a fejezet a(z) 1.4. sorszámot kapta. Szebben: ez a fejezet az 1.4. sorszámot kapta. Az 1.4. fejezetnél járunk, ami a 18. oldalon van.

#### L<sup>A</sup>TEX parancs:

\begin{equation}\label{kiskutyafule}  $x^n + y^n = z^n$ \end{equation}

Eredmény:

$$
x^n + y^n = z^n
$$

 $(7)$  kiskutyafule

#### L<sup>AT</sup>EX parancs:

```
A nagy Fermat-tétel azt mondta ki, hogy (\ref{kiskutyafule})
egyenletnek csak a triviális megoldása van, ha $n>2$. Névelővel:
\az+\eqref{kiskutyafule} egyenlet.
```
Eredmény: A nagy Fermat-tétel azt mondta ki, hogy (7) egyenletnek csak a triviális megoldása van, ha  $n > 2$ . Névelővel: a  $(7)$  egyenlet.

### L<sup>A</sup>TEX parancs:

```
\begin{gather}
 \sin^2(x)+\cos^2(x) = 1 \leq \deg\{eq:2\} \leq\sin(2x) = 2\sin(x)\cos(x) \leq 3\end{gather}
```
Eredmény:

$$
\sin^{2}(x) + \cos^{2}(x) = 1
$$
\n
$$
\sin(2x) = 2\sin(x)\cos(x)
$$
\n(8) eq:2\n  
\n(9) eq:3

#### L<sup>AT</sup>EX parancs:

Az előző két egyenlet ((\ref{eq:2}) és (\ref{eq:3})) közismert összefüggés.

Eredmény: Az előző két egyenlet  $((8)$  és  $(9))$  közismert összefüggés.

 $\mu$ <sub>F</sub>X parancs:

```
Fordítsuk \emph{refcheck} csomaggal a fájlt. Ha olyan képletünk
van, amely sorszámozott, de nem tudunk rá hivatkozni, akkor azt
egy {?} jellel jelöli:
\begin{equation}
  x+y
\end{equation}
Ha tudunk rá hivatkozni, de nem tesszük, akkor hivatkozási nevet
nem keretezi, hanem kérd®jelek közé teszi.
\begin{equation}\label{eq:4}
  x/y
\end{equation}
```
Eredmény: Fordítsuk refcheck csomaggal a fájlt. Ha olyan képletünk van, amely sorszámozott, de nem tudunk rá hivatkozni, akkor azt egy {?} jellel jelöli:

$$
x + y \tag{10.3}
$$

Ha tudunk rá hivatkozni, de nem tesszük, akkor hivatkozási nevet nem keretezi, hanem kérd®jelek közé teszi.

 $x/y$  (11) ?eq:4?

# 1.5. Táblázatok

### L<sup>A</sup>TEX parancs:

```
\begin{tabular}{lrc}
Név & Magasság & Virágzási id® \\
Sisakvirág & 90 & Július - Augusztus\\
Harangláb & 60 & Május - Június
\end{tabular}
```
#### Eredmény:

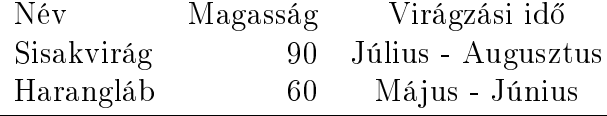

#### $\mu$ <sub>E</sub>X parancs:

```
\begin{tabular}{|l|r|c|}
\hline
Név & Magasság & Virágzási idő \\ \hline
Sisakvirág & 90 & Július - Augusztus\\ \hline
Harangláb & 60 & Május - Június \\ \hline
\end{tabular}
```
#### Eredmény:

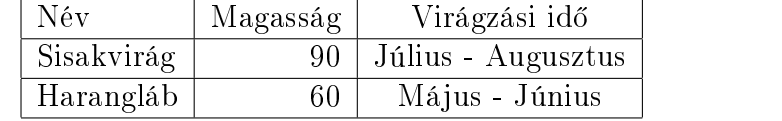

#### L<sup>A</sup>TEX parancs:

\begin{tabular}{|c|c|c|} \hline XOR  $\&$  \$\alpha\$ & \$\lnot \alpha\$ \\ \hline \$\alpha\$ & \$0\$ & \$1\$ \\ \hline  $\lnot\alpha\$  & \$1\$ & \$0\$ \\\hline \end{tabular}

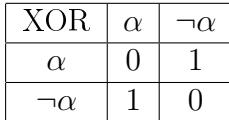

\[ \begin{array}{|c|c|c|} \hline \text{XOR} & \alpha & \lnot \alpha \\ \hline \alpha  $\lnot$  \alpha \\ \hline  $\setminus \$  \hline \lnot\alpha & 1 & 0 \\ \hline  $\label{eq:1} $$ \end{array} \$ 

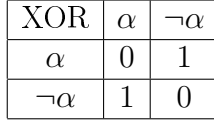

# 2. Tételszerű környezetek

Fontos, hogy az alábbi parancsokat a preambulumban adjuk ki:

```
\newtheorem{tetel}{Tétel}
\newtheorem{defi}{Definíció}
\newtheorem{lemma}[tetel]{Lemma}
```

```
LATEX parancs:
```

```
\begin{defi}\label{eq:5}
  Egy $n\ge0$ szám prím, ha pontosan két pozitív osztója van.
\end{defi}
```
Eredmény:

 $\langle eq:5\rangle$  1. Definíció. Egy  $n \geq 0$  szám prím, ha pontosan két pozitív osztója van.

L<sup>A</sup>TEX parancs:

```
\begin{tetel}
 Egy $n$ szám prímtényezős felbontása egyértelmű
    (a prímeket \aref{eq:5}. definícióban vezettük be).
\end{tetel}
\begin{proof}
 A bizonyítás indukcióval történik. A részleteket most nem vesszük.
\end{proof}
```
#### Eredmény:

1. Tétel. Egy n szám prímtényezős felbontása egyértelmű (a prímeket az 1.  $defin'cióban vezettük be$ ).

Bizonyítás. A bizonyítás indukcióval történik. A részleteket most nem vesszük.

 $\Box$ 

```
\begin{tetel}[Pythagoras]
  Egy derékszögű háromszög oldalaira teljesül az alábbi
  \emph{fontos} összefüggés:
   \{ a<sup>2</sup> + b<sup>2</sup> = c<sup>2</sup> \]\end{tetel}
```
Eredmény:

2. Tétel (Pythagoras). Egy derékszögű háromszög oldalaira teljesül az alábbi fontos összefüggés:

 $a^2 + b^2 = c^2$ 

#### L<sup>A</sup>TEX parancs:

\begin{lemma} A \$2\$-nél nagyobb prímek páratlanok. \end{lemma}

#### Eredmény:

3. Lemma. A 2-nél nagyobb prímek páratlanok.

# 3. Szöveg kiemelése, idézetek, lábjegyzetek, helyek

 $\mathbb{P}\mathbb{F}X$  parancs:

,,A világnak több szerény zsenire van szüksége. Olyan kevesen maradtunk \dots'' (Oscar Levant)

Eredmény: A világnak több szerény zsenire van szüksége. Olyan kevesen maradtunk ..." (Oscar Levant)

 $\mathbb{P}\mathbb{F}X$  parancs:

```
\textqq{Egyszer elvesztem, és megkérdeztem egy rend®rt:
\textqq{segítene megkeresni a szüleimet?} Mire a rend®r:
\textqq{Nem is tudom, annyi helyre bújhattak\dots}}
(Woody Alen\footnote{Woody Allen 1935 december 1-én
  született író, rendező, színész.})
```
Eredmény: "Egyszer elvesztem, és megkérdeztem egy rendőrt: »segítene megkeresni a szüleimet?« Mire a rendőr: »Nem is tudom, annyi helyre bújhattak...«" (Woody Alen<sup>1</sup>)

#### $\mu_{\text{F}}$ X parancs:

Egy \emph{fontos szövegen belül is lehet \emph{nagyon} fontos rész}.\marginpar{Nini, margó!}

Eredmény: Egy fontos szövegen belül is lehet nagyon fontos rész. Nini,

margó!

 $1\text{Woody}$  Allen 1935 december 1-én született író, rendező, színész.

#### $\text{LFT}$ <sub>EX</sub> parancs:

```
Kérhetünk horizontális \hspace{2cm}
és vertikálias \vspace{2cm} \\ helyet.
(Ezek a parancsok hasznosak pl. egy hirdetmény vagy egy dolgozat
összeállításánál (ha a diák a feladat alá írja a megoldást), ám
egy könyv vagy cikk esetén kerülend® a használatuk.)
A vertikális helyet illik két bekezdés közé elhelyezni.
```
#### \bigskip

Ez már egy másik bekezdés. Kérhetünk egy alig észrevehet®, kis üres helyet.

\smallskip

Újabb bekezdés.

Eredmény: Kérhetünk horizontális és vertikálias

helyet. (Ezek a parancsok hasznosak pl. egy hirdetmény vagy egy dolgozat összeállításánál (ha a diák a feladat alá írja a megoldást), ám egy könyv vagy cikk esetén kerülend® a használatuk). A vertikális helyet illik két bekezdés közé elhelyezni.

Ez már egy másik bekezdés. Kérhetünk egy alig észrevehető, kis üres helyet.

Újabb bekezdés.

#### L<sup>A</sup>TEX parancs:

-, --, ---, \LaTeX, \TeX elés, \TeX\ dokumentumszedő rendszer. A~magyarban használatos jelekhez lásd az első \LaTeX\ előadást.

Eredmény:  $-$ ,  $-$ ,  $\Box$ FX, TEXelés, TEX dokumentumszedő rendszer. A magyarban használatos jelekhez lásd az első L<sup>A</sup>TEX előadást.